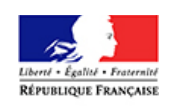

## **MESURE DE L'INSERTION PROFESSIONNELLE DES APPRENTIS ET DES ÉLÈVES DE VOIE PROFESSIONNELLE SCOLAIRE**

# PRÉSENTATION GÉNÉRALE DU DISPOSITIF INSERJEUNES

## **Le dispositif InserJeunes**

## **1 - La genèse d'InserJeunes**

La loi du 5 septembre 2018 pour la Liberté de choisir son avenir professionnel prescrit la publication de différentes données détaillées sur le parcours scolaire et l'insertion dans l'emploi des jeunes en formation professionnelle par la voie scolaire ou par l'apprentissage au niveau de chaque CFA et lycée professionnel.

Or, les enquêtes de la DEPP Insertion dans la vie active (IVA) et Insertion professionnelle des apprentis (IPA) ne permettaient pas de publier des statistiques à ce niveau de finesse compte tenu des taux de réponse (taux de réponse en moyenne de 58 % pour l'enquête IPA et 54 % pour IVA). Par ailleurs, ces enquêtes ne couvraient qu'une partie des indicateurs prévus par la loi pour la Liberté de choisir son avenir professionnel.

La Direction de l'Evaluation, de la Prospective et de la Performance (DEPP) du ministère de l'éducation nationale, de la jeunesse et des sports et la Direction de l'Animation de la Recherche, des Etudes et des Statistiques (DARES) du ministère du travail ont donc construit un nouveau dispositif, InserJeunes, basé sur des sources exhaustives, ce qui permet de calculer des statistiques par établissement, ainsi que de calculer les indicateurs supplémentaires en mobilisant les mêmes sources.

Ce projet a reçu un financement du Fonds pour la transformation de l'action publique (FTAP).

## **2 - Le champ InserJeunes**

InserJeunes couvre 3 champs :

- les apprentis préparant un diplôme de niveau V (ex : CAP), IV (ex : BP) ou III (ex : BTS).
- les élèves de voie professionnelle scolaire du ministère en charge de l'éducation nationale des secteurs public et privé sous contrat.
- les élèves de voie professionnelle scolaire du ministère en charge de l'agriculture (ouverture en 2021).

InserJeunes couvre le champ de la France hors Mayotte.

## **3 - Le processus InserJeunes**

InserJeunes est un système d'information obtenu par rapprochement de bases de données

administratives « scolarité » (remontées administratives des inscriptions des élèves et des apprentis) et de bases de données « emploi ».

Pour chaque année scolaire, le processus est le suivant :

Etape 1 : On détermine le champ des élèves ou apprentis en année terminale de formation une année scolaire donnée en mobilisant plusieurs bases de données administratives « scolarité ».

Etape 2 : On recherche ces élèves/apprentis l'année scolaire suivante dans l'ensemble des : bases élèves « scolarité » disponibles

- Tout élève/apprenti retrouvé est considéré comme étant toujours en formation.
- Les élèves/apprentis non retrouvés sont considérés comme sortants de formation.

Etape 3 : On apparie les sortants de formation avec une source « emploi » basée sur la déclaration sociale nominative (DSN) qui compile les contrats de travail actifs sur une semaine de référence en janvier, ce qui permet de mesurer un taux d'emploi salarié en France des sortants à 6 mois.

Etape 4 : L'insertion dépend en partie de facteurs extérieurs à l'établissement : profil des jeunes, spécialité de formation et marché du travail local. Pour cerner l'action propre de l'établissement, on calcule pour chaque établissement un taux d'« emploi attendu » qui correspond au taux d'emploi moyen des élèves accueillis dans des établissements comparables en termes de profil des élèves, de formations dispensées et domiciliés dans une zone d'emploi au taux de chômage comparable. La valeur ajoutée de l'établissement est la différence entre le taux d'emploi des sortants à 6 mois de l'établissement - taux d' « emploi attendu » des sortants à 6 mois de l'établissement. Lorsque la valeur ajoutée est positive alors l'apport propre de l'établissement dans l'insertion professionnelle de ses élèves est positif.

Trois indicateurs complémentaires sur les formations au sein des établissements sont également calculés :

- Le taux de poursuite d'études permet d'apprécier la poursuite du parcours du jeune
- Le taux d'interruption en cours de formation
- Pour les CFA : taux de rupture des contrats d'apprentissage, qui mesure la probabilité pour qu'un contrat n'arrive pas à son terme

Les deux premiers indicateurs mobilisent les mêmes sources « scolarité ». Le taux de rupture de contrats d'apprentissage est calculé en mobilisant une source administrative supplémentaire, qui rassemble les données de l'ensemble des Cerfa des contrats d'apprentissage.

## **4 - la transition des enquêtes IVA et IPA à InserJeunes**

Le dispositif Inserjeunes succède aux enquêtes d'insertion IVA et IPA, mais les taux d'insertion mesurés ne sont pas comparables directement, et la transition vers le nouveau dispositif provoque donc une rupture de série. Les taux d'emploi calculés à partir du nouveau dispositif Inserjeunes se situent en moyenne 10 points plus bas. Cette baisse ne traduit pas une moindre insertion des jeunes sortant de formation professionnelle, mais bien un changement dans le dispositif d'évaluation lui-même.

Le premier point de divergence entre les deux dispositifs est la date d'observation : Inserjeunes mesure l'insertion, une semaine donnée de janvier, 6 mois après la sortie théorique de la formation, alors que les enquêtes IVA et IPA le faisaient 7 mois après la sortie. Cette référence à une semaine donnée permet d'assurer une plus grande cohérence des publications statistiques sur le taux d'emploi (comme en particulier l'enquête emploi réalisée par l'Insee).

La nature des dispositifs est également très différente : Inserjeunes est une exploitation directe de

fichiers administratifs alors que les enquêtes IVA et IPA étaient déclaratives. Cela impliquait notamment une incertitude sur la date précise d'observation, alors que celle-ci est précisément délimitée dans Inserjeunes. De plus tous les jeunes sortant ne répondaient pas (taux de réponse en moyenne de 58 % pour l'enquête IPA et 54 % pour IVA) ce qui pouvait s'accompagner d'un biais sur le profil des répondants en particulier en lien avec leur situation sur le marché de l'emploi et donc induire un biais sur le taux d'emploi estimé, les jeunes sans emploi étant sans doute moins enclins à répondre. En revanche, l'aspect déclaratif permettait dans les enquêtes IVA et IPA de prendre en compte l'ensemble des formes d'emploi (ainsi que de distinguer les différents cas de non-emploi). Ce n'est plus le cas avec Inserjeunes, qui se fonde sur les Déclarations Sociales Nominatives (DSN) comme source, et ne peut mesurer que l'emploi salarié relevant de ces déclarations, ce qui exclut notamment les indépendants, les auto-entrepreneurs, les salariés des particuliers employeurs et la fonction publique.

## **Présentation des indicateurs InserJeunes**

Pour établir les statistiques InserJeunes au niveau établissement, on cumule les données de deux années scolaires successives afin d'avoir des effectifs plus importants et de pouvoir diffuser les statistiques dans plus de cas (on ne diffuse les indicateurs InserJeunes que s'il y a au moins 20 apprentis au dénominateur des taux calculés).

De plus, cumuler deux années permet également d'atténuer de trop grandes variations d'une année sur l'autre pour des établissements aux petits effectifs.

## **1 - Apprentis en année terminale en 2017-2018 ou 2018-2019**

On additionne le nombre d'apprentis en année **terminale** de formation l'année 2017-2018 avec celui des apprentis en année **terminale** de formation l'année 2018-2019. Par exemple, un apprenti qui prépare un bac pro et qui est en terminale est en année terminale de formation alors qu'un apprenti de première pro ne l'est pas.

## **2 - Apprentis toujours en formation en France l'année suivante**

On additionne le nombre d'apprentis qui étaient en année **terminale** de formation l'année 2017-2018 et qui sont encore en formation l'année 2018-2019 avec celui des apprentis qui étaient en année **terminale** de formation l'année 2018-2019 et qui sont encore en formation l'année 2019-2020.

## **3 - Taux de poursuite d'études**

#### Que mesure-t-on ?

Le taux de poursuite d'études mesure la part d'apprentis se trouvant toujours inscrits dans une formation pour l'année scolaire suivant leur dernière année dans les cursus suivis par InserJeunes.

#### Comment est calculé cet indicateur ?

Pour chaque année scolaire, le processus est le suivant :

- on détermine le champ des apprentis en année terminale de formation. Par exemple, un apprenti de terminale professionnelle est en année terminale de la formation de baccalauréat professionnel, alors qu'un apprenti de première professionnelle ne l'est pas.
- on recherche ces apprentis l'année scolaire suivante dans l'ensemble des bases « scolarité » :
	- Tout apprenti retrouvé est considéré comme étant « toujours en formation», qu'il redouble son année, poursuive ses études ou s'oriente vers une autre formation de tout niveau.

Les autres sont considérés comme « sortants de formation ».

Le taux de poursuite d'études est le ratio du nombre d'apprentis toujours en formation en France l'année suivante divisé par le nombre d'apprentis en année terminale de formation, le numérateur et le dénominateur étant calculés sur les données de deux années scolaires cumulées.

*Exemple illustratif* : supposons que l'on ait la répartition des apprentis en CAP suivante dans un établissement:

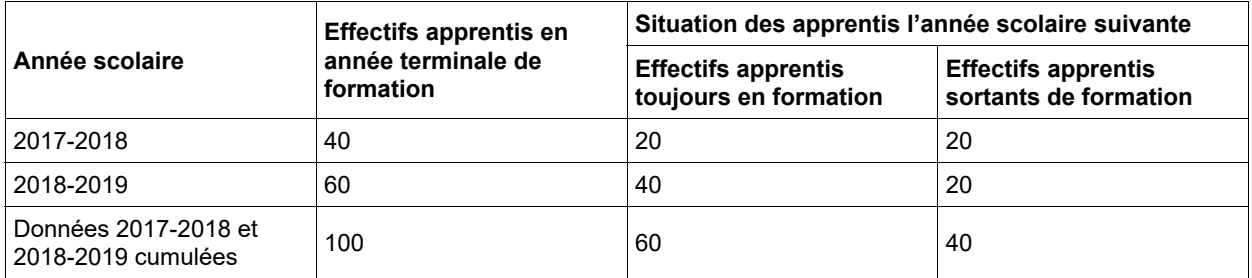

Le taux de poursuite d'études des CAP est dans cet exemple de 60/100 = 60 %.

### **4 - Elèves sortants de formation en 2018 ou 2019**

C'est la différence entre le nombre d'apprentis en année terminale en 2017-2018 ou 2018-2019 et le nombre d'apprentis toujours en formation en France l'année suivante.

### **5 - Taux d'emploi**

#### Que mesure-t-on ?

Le taux d'emploi est la part, parmi les apprentis ne poursuivant pas leurs études, de ceux ayant conclu un contrat de travail dans le secteur privé à une date d'observation donnée correspondant à 6, 12, 18 ou 24 mois suivant la fin de leurs études. Le champ de cet indicateur augmentera au fil du temps en prenant en compte par exemple l'emploi dont l'employeur est l'État (ils devraient être intégrés en DSN en 2022).

#### Comment est calculé cet indicateur ?

Pour chaque année scolaire on apparie les sortants de formation avec une source basée sur la DSN (déclaration sociale nominative) en prenant les contrats d'une semaine de référence en janvier, ce qui permet de mesurer un taux d'emploi salarié en France des sortants à 6 mois. Les emplois suivants ne sont pas comptabilisés par InserJeunes car ils ne sont pas dans la source DSN :

- emploi à l'étranger
- emploi non salarié
- emploi dont l'employeur est l'État (ils devraient être intégrés en DSN en 2022).
- contrats déclarés à l'aide des « titres emploi simplifié agricole » (Tesa) (ils devraient être intégrés en DSN à terme).
- les salariés des particuliers employeurs (les particuliers employeurs seront intégrés en DSN en 2021).

Pour l'instant, les taux d'emploi calculés le sont sur le champ des salariés en France. A terme le champ s'élargira en prenant en compte par exemple l'emploi dont l'employeur est l'État (ils devraient être intégrés en DSN en 2022). Plus globalement, le champ de la DSN devrait s'étendre et permettre de couvrir l'ensemble du champ salarié (public et privé, y compris auprès des particuliers employeurs ou réalisés à l'aide du TESA).

L'appariement entre apprentis sortants et contrats DSN est réalisé sur les noms, prénoms, date et commune de naissance et sexe.

Chaque année, un appariement de contrôle est en plus réalisé entre le stock d'apprentis au 31/12/n qui ont un contrat d'apprentissage actif et ces contrats DSN afin d'évaluer la qualité globale du processus d'appariement. En théorie, on devrait avoir un taux d'appariement de 100%. Nous obtenons un taux d'appariement de 97%.

Le taux d'emploi à 6 mois est le ratio du nombre d'apprentis sortants en emploi une semaine de référence en janvier divisé par le nombre d'apprentis sortants. Le numérateur et le dénominateur sont calculés sur les données de deux années scolaires cumulées.

*Exemple illustratif* : supposons que l'on ait la répartition des apprentis en CAP suivante dans un établissement:

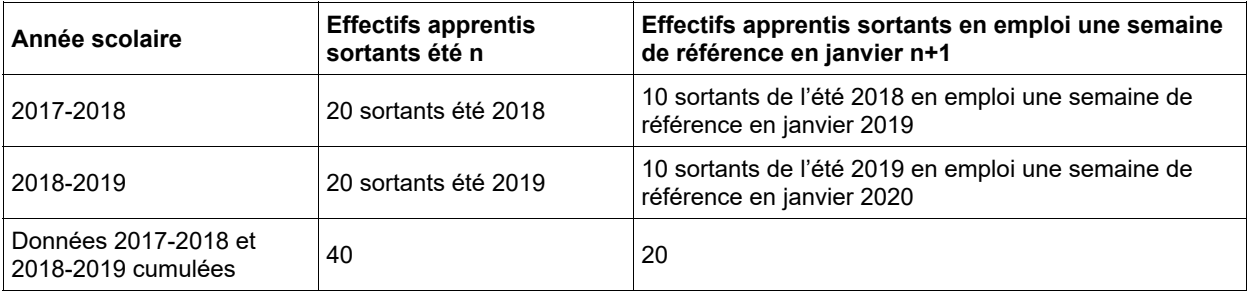

Le taux d'emploi à 6 mois est dans cet exemple de 20/40 soit 50 %.

Sur le même principe InserJeunes mesure également le taux d'emploi à 12,18 et 24 mois.

#### Comment interpréter cet indicateur ?

L'emploi mesuré par cet indicateur n'est pas l'emploi total, mais uniquement l'emploi salarié sur le champ de la DSN (voir ci-dessus).

L'emploi est mesuré uniquement sur la semaine de référence et pas sur l'ensemble de la période depuis la sortie. Par exemple, pour le taux d'emploi à 6 mois, un apprenti ayant travaillé de septembre à décembre mais au chômage pendant la semaine de référence en janvier ne sera pas compté comme étant en emploi. Cette référence à une semaine donnée permet d'assurer une plus grande cohérence des publications statistiques sur le taux d'emploi (comme en particulier l'enquête emploi réalisée par l'Insee).

## **6 - Valeur ajoutée d'un établissement sur le taux d'emploi**

## Que mesure-t-on ?

La valeur ajoutée d'un établissement sur le taux d'emploi est un indicateur qui permet de comparer de façon pertinente le taux d'emploi des apprentis sortants de cet établissement au taux d'emploi d'établissements similaires.

Une simple comparaison des taux d'emploi calculés entre établissements ne suffit pas, l'insertion dépendant en partie de facteurs extérieurs à l'établissement : profil des jeunes, type et niveau de formation, spécialité de formation et marché du travail local. En effet, comparer directement le taux d'emploi d'un établissement n'offrant que des formations en CAP avec celui d'un établissement n'offrant que des formations en BTS est peu pertinent.

Pour mesurer l'impact propre à l'établissement sur l'insertion professionnelle de ses apprentis, et voir si cet impact est plus ou moins important comparé à d'autres établissements similaires, la valeur ajoutée sur le taux d'emploi s'efforce d'éliminer l'incidence des facteurs d'insertion professionnelle extérieurs à l'établissement pour conserver ce qui est dû à l'action propre de l'établissement. Les

facteurs extérieurs à l'établissement qui ont le plus d'impact sur l'insertion des lycéens professionnels et des apprentis sont les caractéristiques scolaires et sociodémographiques des apprentis, le type et le niveau de formation, et le taux de chômage de la zone d'emploi de résidence de l'apprenti.

Une méthodologie similaire est déjà appliquée dans le cadre de la diffusion des indicateurs, nommés Indicateurs de valeur ajoutée des lycées (IVAL), produits par la Depp depuis de nombreuses années pour les lycées. Les IVAL mesurent la valeur ajoutée des établissements sur le taux de réussite au baccalauréat, le taux d'accès au baccalauréat et le taux de mentions au baccalauréat.

#### Comment est calculé cet indicateur ?

Pour cerner l'action propre de l'établissement, on calcule pour chaque établissement un taux d'« emploi attendu à 6 mois » qui correspond au taux d'emploi moyen des apprentis accueillis dans des établissements comparables en termes de profil des apprentis, de formations dispensées et domiciliés dans une zone d'emploi au taux de chômage comparable.

La valeur ajoutée est égale à la **différence** entre le taux d'emploi salarié en France à 6 mois observé à 6 mois de l'établissement et le taux d'emploi attendu calculé par un modèle statistique :

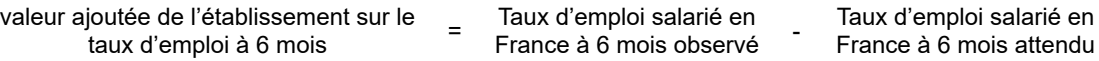

Le taux d'emploi observé (ou réel) à 6 mois est le taux d'emploi mesuré par InserJeunes via l'appariement des sortants de formation avec les contrats des salariés issus de la DSN.

La valeur ajoutée, différence entre deux taux, s'exprime en point de pourcentage. Par exemple, un établissement avec un taux d'emploi observé à 65% et un taux d'emploi attendu à 60% aura une valeur ajoutée de 5 (points).

Pour le calcul du taux d'emploi attendu, les modèles statistiques utilisés prennent en compte le sexe de l'apprenti, son âge, son diplôme et sa spécialité de formation, la catégorie socio-professionnelle de ses parents, ses résultats à l'examen, son établissement et le taux de chômage de la zone d'emploi dans laquelle il réside. Pour les apprentis, nous prenons également en compte la situation de l'apprenti avant l'apprentissage, la NAF de l'établissement dans lequel il effectue son apprentissage et le fait qu'il bénéficie ou non de la reconnaissance de la qualité de travailleur handicapé (RQTH). Pour les apprentis de la voie professionnelle scolaire issus de l'éducation nationale nous prenons en compte la part d'apprentis en situation d'handicap au sein des établissements.

Le taux attendu, et par conséquent la valeur ajoutée de l'établissement sur le taux d'emploi, sont calculés de **manière indépendante pour chacun des trois types d'établissements concernés** par InserJeunes (CFA, lycées professionnels du ministère en charge de l'éducation nationale et lycées professionnels du ministère en charge de l'agriculture). Par construction, l'approche est **relative** puisqu'il s'agit d'une comparaison des résultats d'un lycée/d'un CFA avec la moyenne des résultats des établissements qui lui ressemblent, la comparaison des valeurs ajoutées entre CFA et lycées professionnels n'a donc aucun sens. Les indicateurs de valeur ajoutée de l'établissement ne constituent pas un palmarès des établissements.

#### Comment interpréter cet indicateur ?

La valeur ajoutée de l'établissement sur le taux d'emploi compare le taux d'emploi d'un établissement avec le taux d'emploi moyen des établissements qui lui ressemblent. Il s'agit donc d'une mesure relative qui peut prendre des valeurs positives ou négatives.

La valeur ajoutée est **positive** lorsque le taux d'emploi salarié en France à 6 mois est supérieur au taux d'emploi à 6 mois attendu. Cela signifie que les apprentis sortants de l'établissement s'insèrent, en moyenne, mieux que les apprentis sortants ayant les mêmes caractéristiques individuelles, issus des mêmes formations et cherchant un emploi dans une zone d'emploi avec un taux de chômage

similaire. Dans ce cas, l'apport propre de l'établissement dans l'insertion professionnelle de ses apprentis est positif.

Elle est **négative** dans le cas contraire.

## **7 - Taux d'interruption en cours de formation**

#### Que mesure-t-on ?

L'indicateur mesure la probabilité qu'un apprenti qui entre une formation donnée interrompe sa formation avant d'être diplômé.

Un apprenti est considéré comme interrompant sa formation si :

- il est en dernière année de formation, il n'obtient pas son examen et ne redouble pas.
- il est en cours de formation, il ne passe pas dans l'année suivante dans le même groupe de spécialité de formation du même diplôme, ne redouble pas et n'a pas obtenu son examen de façon anticipée.

#### Un calcul conjoncturel et non pas basé sur le suivi d'une cohorte

Cet indicateur est conjoncturel car il donne une estimation de la probabilité d'interrompre sa formation sur l'ensemble de la durée de son diplôme en prenant uniquement en compte l'année la plus récente. De cette façon tous les apprentis de l'établissement sont pris en compte, même les apprentis pour lesquels nous n'avons pas encore l'information complète au moment du calcul des indicateurs.

Par exemple, un apprenti en 1ère année de bac professionnel en 2018-2019 rentre dans le calcul de l'indicateur conjoncturel alors qu'il faudrait attendre de connaitre où cet apprenti est inscrit en 2019-2020 et 2020-2021 pour pouvoir le prendre en compte dans un indicateur de type cohorte. En effet, dans un calcul de type suivi de cohorte il faut connaitre le cursus complet de l'apprenti pour le prendre en compte dans l'indicateur (inscription en 2nde, passage en 1ère puis en terminale, obtention du diplôme, redoublement ou interruption dans le cas du bac en 3 ans).

#### Comment est calculé cet indicateur ?

Prenons l'exemple d'une formation en 2 ans, par exemple des CAP en 2 ans.

Comme pour les autres indicateurs InserJeunes on cumule les données de deux années scolaires.

*Exemple illustratif* : supposons que l'on ait la répartition des apprentis en CAP suivante dans un établissement

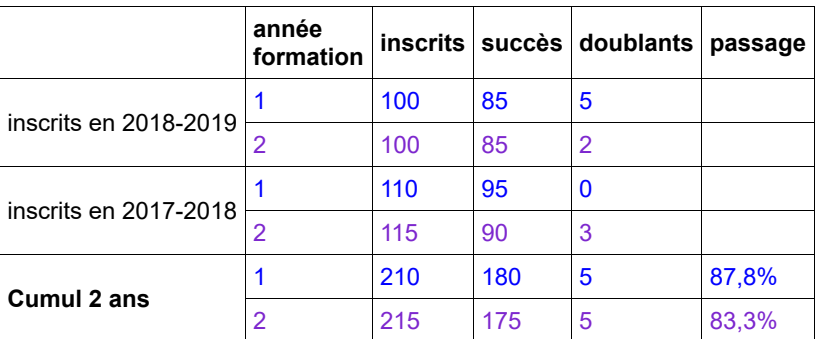

Etape 1 : On compte le nombre d'apprentis par année de formation pour chacune des 2 années scolaires puis on cumule les données. Dans cet exemple, on a 210 inscrits en 1re année de formation en cumulant. Ce nombre correspond à la somme du nombre d'inscrits en 1re année de formation en 2017-2018 plus le nombre d'inscrits en 1re année de formation en 2018-2019.

Etape 2 : Pour chaque apprenti, on regarde l'année scolaire suivante sa situation. Il peut alors:

- être redoublant
- être « en succès », c'est-à-dire passer dans l'année suivante de formation dans le même groupe de spécialité de formation ou réussir l'examen final de la formation.
- avoir abandonné cette formation

*Par exemple*, un apprenti en 1re année de CAP dans une spécialité communication et information qui est l'année suivante en 2e année de CAP dans une spécialité services aux personnes est comptabilisé comme ayant abandonné sa formation initialement suivie (car il change de domaine de formation.

On compte le nombre d'apprentis, le nombre de « succès » et le nombre de « redoublants » sur les 2 années scolaire concernées.

Etape 3 : On calcule un taux de passage pour chaque année de formation sur les données cumulées

comme suit *taux de passage* = *succès inscrits - doublants* .

Dans l'exemple présenté ci-dessus, le *taux de passage 1 -> 2* = *180 210 - 5* = 87,8%

Etape 4 : Le taux d'interruption en cours de formation est alors égal à :

*1 – taux d'accès global* soit :

*1 – ((taux passage 1 -> 2) X (taux passage 2 -> examen obtenu))*

Dans l'exemple présenté ci-dessus, le taux d'abandon en cours de formation vaut :

1 – 87,8% X 83,3%

soit un taux d'interruption en cours de formation est de 27 %.

Les calculs sont fait uniquement pour les diplômes suivants CAP, MC5, MC4, BP, bac pro et BTS.

## **8 - Part de contrats d'apprentissage rompus avant leur terme**

#### Que mesure-t-on ?

L'indicateur mesure le risque qu'un contrat soit rompu avant son terme prévu initialement. Il tient compte de la durée initiale prévue de chaque contrat et des ruptures observées pour chaque année de contrat. À chaque fois, l'information disponible la plus récente est utilisée.

Par rapport à un taux brut qui rapporterait le nombre de ruptures dénombrées une année au nombre de contrats en cours durant cette année, l'indicateur de taux de rupture retenu dans Inserjeunes permet de mieux prendre en compte la durée spécifique de chaque contrat et le moment auquel survient la rupture.

## Comment est calculé cet indicateur ?

À titre illustratif sont présentés ci-dessous les calculs effectués dans le cas d'un CFA dans lequel 60 contrats ont été en cours sur la dernière campagne observée (Une « campagne » s'étend de juin à mai. En pratique, pour InserJeunes, deux campagnes successives sont prises en compte, de façon à travailler sur des effectifs plus importants et à fiabiliser les statistiques. Pour les données publiées en décembre 2020, les campagnes 2017-2018 et 2018-2019 sont concernées.).

*Exemple illustratif* : la composition des contrats en cours et des ruptures observées sur cette campagne dans ce CFA est fixée de la façon suivante :

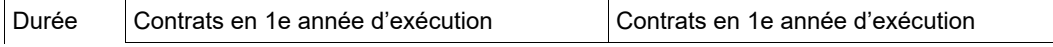

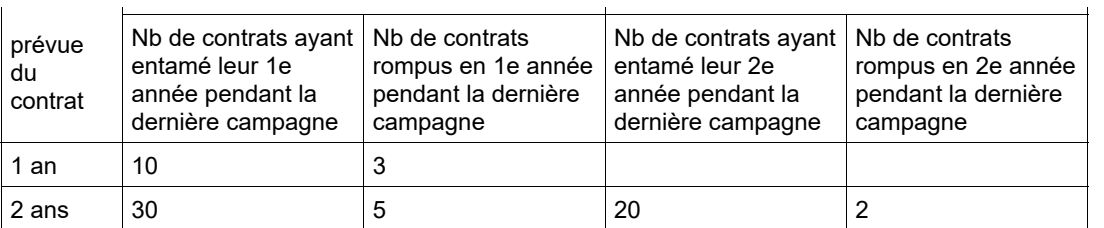

**Pour les contrats de 1 an**, le risque pour que le contrat soit rompu avant son terme est simplement le taux de rupture brut sur cette campagne pour les contrats de 1 an, soit le nombre de ruptures rapporté au nombre de contrats présents. Dans le cas de ce CFA, l'indicateur de taux de rupture pour les contrats de 1 an est donc 3/10, soit 30 %.

**Pour les contrats de 2 ans en revanche**, le taux brut n'est pas adapté car il renseigne sur les risques pour qu'un contrat de 2 ans **en cours** sur une campagne donnée soit rompu **durant cette campagne** et non sur les risques pour qu'un contrat de 2 ans soit **finalement** rompu avant son terme. Pour les contrats de plus d'un an, le taux brut sous-évalue systématiquement les risques de rupture sur l'ensemble de la durée du contrat.

Pour qu'un contrat de 2 ans arrive à son terme, il faut qu'il arrive au terme de sa 1e année d'exécution **et aussi** au terme de sa 2e année d'exécution. La probabilité qu'un contrat de 2 ans arrive à son terme est alors égale à la probabilité que le contrat arrive au terme de sa 1e année **multipliée par** celle pour qu'il arrive au terme de sa 2e année.

Dans l'exemple présenté ici, les chances pour qu'un contrat de 2 ans en 1e année d'exécution arrive au bout de cette 1e année sont égales à (30-5)/30, c'est-à-dire environ 83 %. Les chances pour qu'un contrat de 2 ans en 2e année arrive au bout de cette 2e année sont égales à (20-2)/20, soit 90 %. Finalement, les chances d'arriver à son terme pour un contrat de 2 ans sur l'ensemble de sa durée, sont de 83 % x 90 %=75 %. Ainsi, l'indicateur du taux de rupture pour les contrats de 2 ans dans ce CFA vaut 100 % - 75 % = 25 %.

Pour obtenir l'indicateur moyen de taux de rupture pour un CFA, la moyenne des taux de rupture par durée des contrats est retenue, pondérée par l'importance des contrats de chaque type dans les nouveaux contrats commencés sur la dernière campagne dans le CFA. Ici, l'indicateur obtenu pour le CFA dans son ensemble est donc :  $(10/40)$  x 30 % +  $(30/40)$  x 25 %, soit environ 26 %.

Direction de l'Animation de la Recherche, des Études et des Statistiques

Ministère du Travail Direction de l'Evaluation, de la Prospective et de la Performance Ministère de l'Éducation nationale et de la Jeunesse Pour nous contacter : inserjeunes@education.gouv.fr InserJeunes v2.1.7